前期中間試験解答用紙 計算機応用 (2005年度 5E)

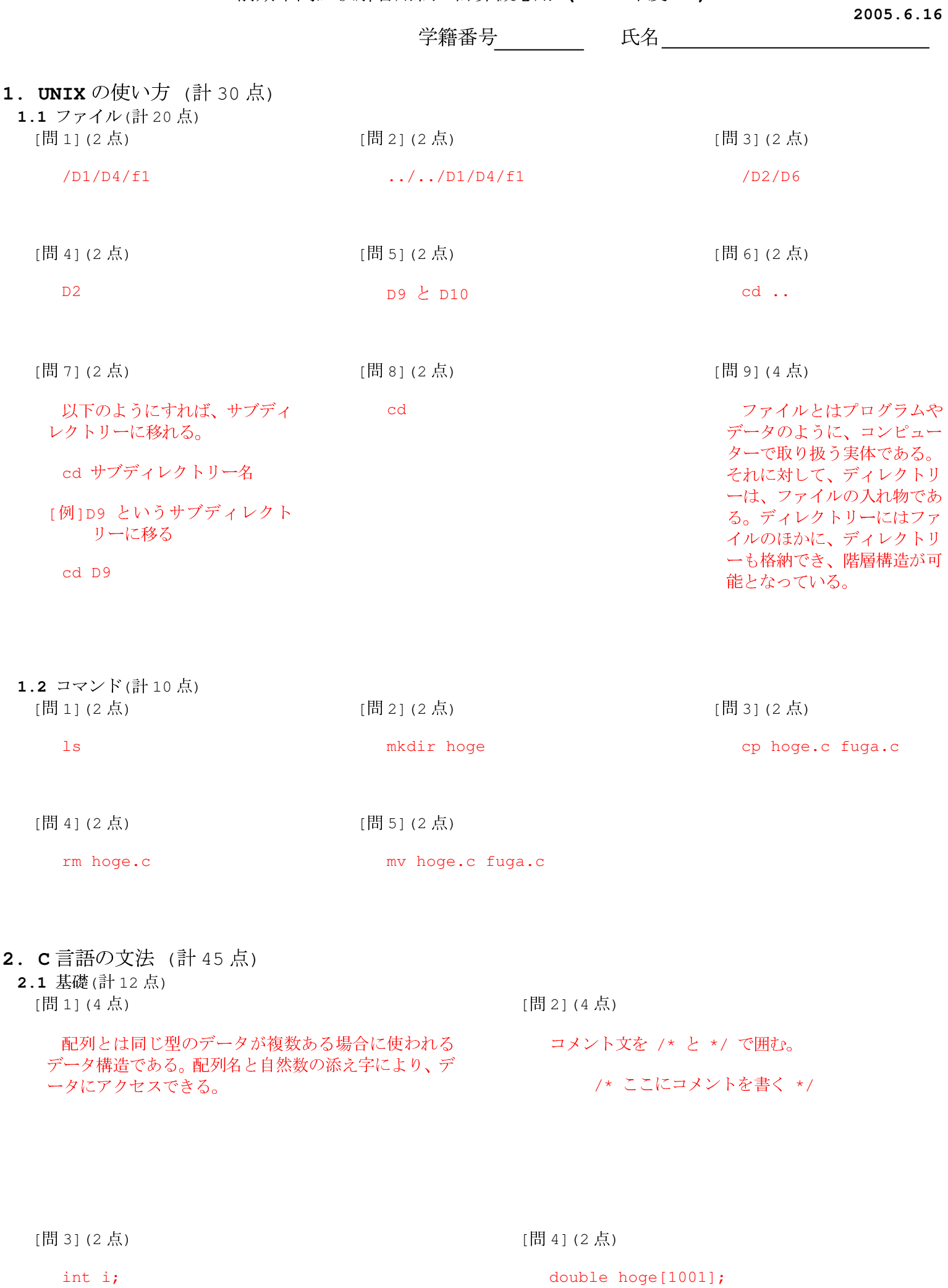

double x;

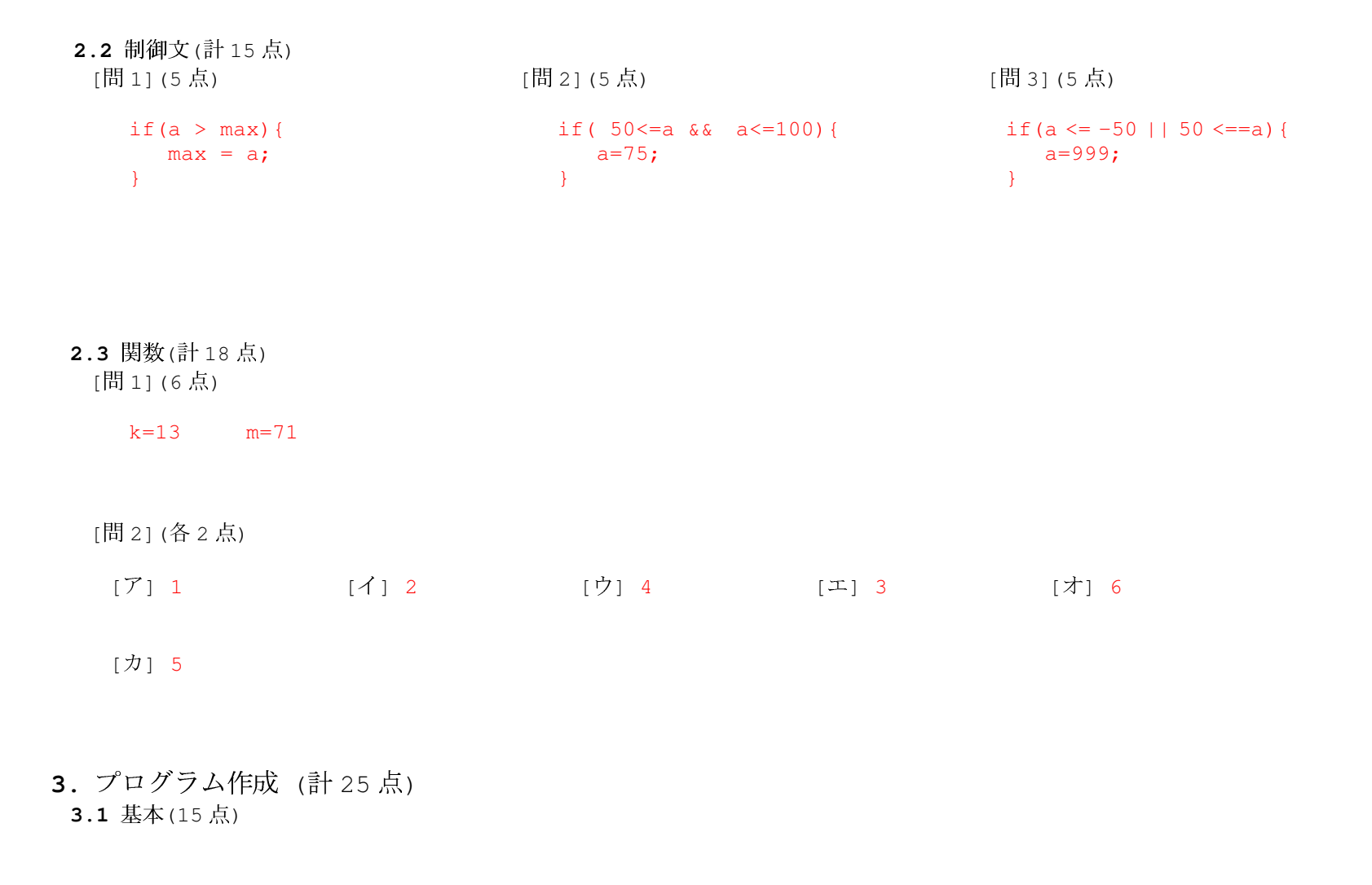

```
#include <stdio.h>
int main(void){
 int sum, i, finish;
 finish = 1000;sum=0; /* 初期化 */
 for(i=1; i <= finish; i ++){
   sum+=i;
 }
 printf("1^\sim %d までの和は、%d です。\n", finish, sum);
 return 0;
}
```
## 3.2 素数(10点)

```
#include <stdio.h>
#define TEST 1000001
int main(void){
 int number[TEST];
 int i,j;
  /*---- 初期化 ----*/
  for(i=1; i<TEST;i++){
  number[i]=0;
 }
 /*---- 素数判定 ----*/
 for(i=2;i<TEST;i++){
   if(number[i]=0){
     for(j=2*i; j<TEST; j+=i){
        number[j]=1;}
  }
 }
 /*---- 結果表示 ----*/
 j=0;printf("No\tPrime Number\n");
 for(i=2;i<TEST;i++){
  if(number[i]==0){
    \vec{1}++;
    printf("%d\t%d\n",j, i);
   }
 }
 return 0;
```

```
}
```